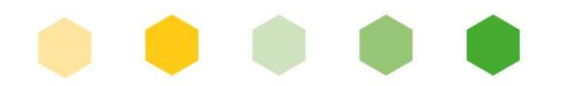

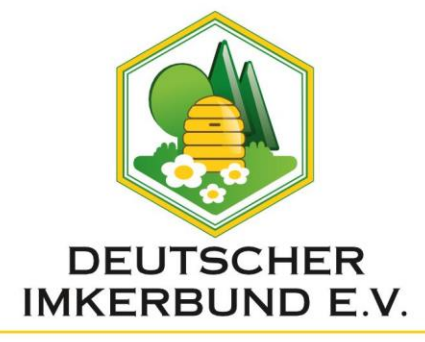

*April 2024*

# Merkblatt - Bestellung von Gewährverschlüssen

Die Bestellung von Gewährverschlüssen kann mit dem vorgefertigten Formular oder über den Onlineshop für Gewährverschlüsse erfolgen.

Das **Bestellformular**finden Sie auf unserer Internetseite unter folgendem Link

[https://deutscherimkerbund.de/246-Bestellung\\_von\\_Gewaehrverschluessen\\_per\\_Formular](https://deutscherimkerbund.de/246-Bestellung_von_Gewaehrverschluessen_per_Formular)

oder über unten stehenden QR-Code zum Download oder ist für Sie abrufbar auf den Seiten unserer Mitgliedsverbände. Es kann ebenso über unsere Geschäftsstelle bezogen werden.

Zum **Online-Shop** für Gewährverschlüsse gelangen Sie über folgenden Link oder unten stehenden QR-Code:

[https://shop2.deutscherimkerbund.de/uStore/login.aspx?StoreGuid=b1a82f5b-4d86-46fb-a28c-](https://shop2.deutscherimkerbund.de/uStore/login.aspx?StoreGuid=b1a82f5b-4d86-46fb-a28c-0372e0b69f91&NgLanguageCode=de-DE&ShowRibbon=false&forceLogin=true)[0372e0b69f91&NgLanguageCode=de-DE&ShowRibbon=false&forceLogin=true](https://shop2.deutscherimkerbund.de/uStore/login.aspx?StoreGuid=b1a82f5b-4d86-46fb-a28c-0372e0b69f91&NgLanguageCode=de-DE&ShowRibbon=false&forceLogin=true)

QR-Code Bestellformular

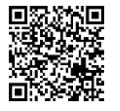

QR-Code Online-Shop

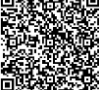

## **I. Allgemeine Grundsätze zur Bestellung**

## **Um die Bestellung zügig zu bearbeiten, bitte folgendes beachten:**

1. Die **Adresse bzw. der gewünschte Adresseneindruck** muss bei schriftlicher Bestellung per Formular deutlich lesbar sein (möglichst in Blockbuchstaben), evtl. Muster des bisherigen Eindrucks beilegen.

Bitte beachten Sie: Bei Faxbestellungen ist das Muster nicht lesbar!

- 2. Es können nur **Namen von Mitgliedern** eingedruckt werden.
- 3. Angabe der gewünschten **Anzahl von Gewährverschlüssen** in der richtigen Zeile im Formular: Neutral (ohne Adresseneindruck) - in vollen 100 Stück mit Adresseneindruck - in vollen 500 bzw. 1.000 Stück
- 4. Eintrag der **Zahl der Wirtschaftsvölker** bei Ihrem Ortsverein.
- 5. **Eigenhändige Unterschrift bei Bestellung per Formular**: Mit dieser erkennen Sie die Bestimmungen zu den Warenzeichen an. Beim Namenseindruck mehrerer Personen muss jede Person unterschreiben.
- 6. Gewährverschlüsse können ausschließlich an Mitglieder mit einem nachgewiesenen **Honigschulungskurs** abgegeben werden.

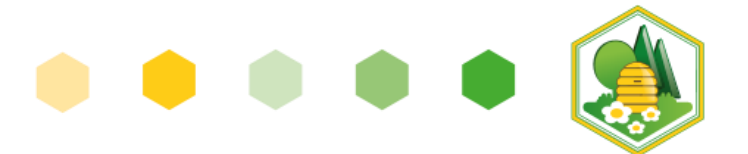

### **II. Gewährverschlüsse ohne Adresseneindruck**

Gewährverschlüsse ohne Adresseneindruck (neutrale) können nur per Bestellformular und nicht über den Onlineshop bestellt werden.

Bei richtig und vollständig ausgefülltem Formular gehen Ihnen die Gewährverschlüsse von unserer Geschäftsstelle innerhalb von 14 Tagen zu.

#### **III. Gewährverschlüsse mit Adresseneindruck**

Für die **Bestellung von Gewährverschlüssen mit Adresseneindruck per Bestellformular** gibt es monatliche Annahmetermine, und zwar jeweils der 15. des Monats.

Nach Eingang des Bestellformulars in unserer Geschäftsstelle erhalten Sie unaufgefordert eine Auftragsbestätigung. Dies kann bis zu 14 Tagen dauern.

Wir bitten, die Angaben sorgfältig zu überprüfen und uns bei Unstimmigkeiten sofort zu benachrichtigen. Für nicht gemeldete Fehler in der Anschrift bzw. in den Zusatzeindrucken besteht keine Reklamationsmöglichkeit!

Aus dieser Bestätigung können Sie die Kosten für die gesamte Bestellung entnehmen. Es handelt sich jedoch um keine Rechnung! Hinzu kommen Mehrwertsteuer, Porto und Verpackungskosten.

Die Auslieferung der Gewährverschlüsse erfolgt ungefähr vier Wochen nach Annahmeschluss direkt von der Druckerei.

Bei **Bestellungen von Gewährverschlüssen im Onlineshop** können Sie jederzeit bestellen, der monatliche Annahmetermin entfällt und die Lieferzeit ist erheblich schneller. **Siehe Merkblatt Online-Bestellungen von Gewährverschlüssen.**

## **IV. Vereinsbestellung**

Vereinsbestellungen von neutralen Gewährverschlüssen können jederzeit durch den Vereinsvorsitzenden oder ein Vorstandsmitglied erfolgen.

Bei Gewährverschlüssen für 500g- und 250g-Imker-Honiggläser kann ein Nachlass von 10 % als Aufwandsentschädigung für die Listenführung eingeräumt werden.

Voraussetzungen für den Nachlass:

- 1. Ausgefülltes Bestellformular (siehe I:)
- 2. Auf dem Formular "Vereinsbestellung" ankreuzen, damit deutlich wird, dass es sich um keine Einzelperson handelt.
- 3. Ab einer Bestellung von 1.000 Stück
- 4. Beiliegende Ausgabeliste der letzten Auslieferung. Diese muss vollständig, deutlich lesbar und von dem Vereinsvorsitzenden bzw. einem Vorstandsmitglied unterschrieben sein.

Bitte bedenken Sie bei der Ausgabeliste, dass die Angaben vollständig sind. Insbesondere die eigenhändige Unterschrift des einzelnen Imkers ist von großer Bedeutung, da sie die Anerkennung der Bestimmungen zu den Warenzeichen darstellt. Genaue Hinweise zum Ausfüllen der Liste sind auf der Ausgabeliste vermerkt.